## Download free Adobe Photoshop CC 2015 Version 16 Full Product Key Product Key PC/Windows [32|64bit] 2023

Every effort is made to ensure that our information is accurate. Please use this information as a guide only. We cannot be held liable for any errors, omissions, or inaccuracies contained within the site. BestHW.com is a participant in the Amazon Services LLC Associates Program, an affiliate advertising program designed to provide a means for sites to earn advertising fees by advertising and linking to amazon.com Installing Adobe Photoshop is relatively easy and can be done in a few simple steps. First, go to Adobe's website and select the version of Photoshop that you want to install. Once you have the download, open the file and follow the on-screen instructions. Once the installation is complete, you need to crack Adobe Photoshop. To do this, you need to download a crack for the version of Photoshop you want to use. Once you have downloaded the crack, open the file and follow the instructions to apply the crack. After the crack is applied, you can start using Adobe Photoshop. Be sure to back up your files since cracking software can be risky. With these simple steps, you can install and crack Adobe Photoshop.

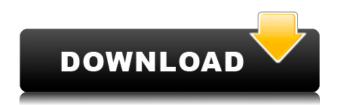

Photoshop CC 2015 removes last of the Windows 7 compatibility shackle, finally making it the ideal choice for all new Windows 10 devices. The update is an excellent one, giving a new vibrancy and visual polish to the Windows operating system. While it's not necessary, there's a Photoshop-only mode that still allows you to apply Photoshop effects by simply double clicking an image in the Windows Explorer window. This feature will make life easier if you're regularly browsing through folders. The main photography features integrated into Photoshop CC are essential for 4K and 8K workflows. The 6- and 12-frame burst modes include ISO, white balance, and shutter speed automation, giving you fantastic pictures at any time. Auto HDR lets you capture images using HDR, so you can use the finer brush strokes possible in the highest quality setting for any photo. Photoshop CC 2015 is a fantastic piece of software thanks to the mixing of new features and refined usability. Considering that it's making this leap from a version that is two years old, and its deal with the Creative Cloud subscription service, it's remarkable the product still looks as good as it does, and is a worthy upgrade from CS6, no matter what the technology. Adobe's Photoshop CC 2015 makes a great easter egg for if you've got an old version lying around. In the CS6 version, the feature was hidden by a little easter egg of a floppy disk, but this one looks a lot better, thanks to a few extra touches.

## Adobe Photoshop CC 2015 Version 16 Activation Code With Keygen Full Product Key {{ lAtest versIon }} 2023

Some people believe that both Lightroom and Photoshop are almost like utility programs. They take up a lot of space on a hard drive and are harder and slower to use than a photo management program. There are three ways to edit an image in Adobe Photoshop:

- Make changes to the existing image.
- Make copy operations to duplicate the original.
- Make changes to layers.

Some people animate digitally while others prefer traditional methods. Lightroom makes it easy to animate by letting you do a lot of things with just the keyboard. Lightroom's powerful, automated batch workflow helps how you move images from computer to screen. In addition, Photoshop does a great job in non-destructive layers for working in delicate areas with minimal loss or disruption of the original. This article is dedicated to Photoshop, the icon of the graphic design world. You'll learn about some of the most commonly used features, shortcuts, and commands in Photoshop. These commands do not replace using the keyboard—but they'll make you more productive, so you can spend less time learning and more time doing. **What It Does:** The Brush tool lets you create brush effects with ease. The Brush tool is great for creating light and shadow effects in your drawings, illustrations or photographs. The settings for brushes in Photoshop are important, so if you don't know what is best for you, it's usually a good idea to test them in a new drawing to see how they affect your work. e3d0a04c9c

## Adobe Photoshop CC 2015 Version 16 Download free With Registration Code License Key Full [32|64bit] {{ last releAse }} 2023

" Photoshop Creative Cloud seeks to be your one stop resource for any and all your digital media needs... An all-in-one creative suite that runs on Photoshop, Lightroom and other tools inside Adobe Creative Cloud. Abandon the confusion of software bundles and overpriced subscriptions with a membership of Creative Cloud." A solid all-in-one product surrounded by technological zaniness has finally arrived—though outside of the tablet, Chromebook, Mac, and Windows PC realms, the Creative Cloud offering is still bleeding edge. "If you use Photoshop in an isolationist manner, it does not work well in our day-to-day workflows," Jonathan Daniel, the lead product manager of Photoshop Creative Cloud says. "It's much more flexible to work together with the other programs in a creative package." This version of Photoshop's chat feature sees web browser conversations between different people and in different rooms, with Adobe providing options that let you start a chat from any file or a URL. The company also has made motion UI more powerful, so you can pose your subjects while they move around. Perhaps the most intriguing part of Photoshop CC is the ability to draw on top of an image, using a wide range of different types of brushes. You can trace over the original image, too, and then "draw" lines, or paint textures. That brush is one of the more versatile ones out there. Photoshop includes several new tools for Photoshop customers, including the ability to add visual information to objects (you know, like watermarks); new support for iPhone X and XR; and powerful new selection tools that allow you to perform precise edits with a single click.

shape free download photoshop smoke brush free download photoshop swatches download photoshop sparkle brush download photoshop software download photoshop 7.0 cloud brush free download photoshop camera raw download photoshop cs6 creative cloud download photoshop custom shapes download photoshop camera raw presets free download photoshop

From this Photoshop tutorial on Typography to these Photoshop tutorials on Typography, I could really help you improve your design skills. You can also improve your skills with this ESO tutorial, which will allow you to explore the amazing features in Adobe Photoshop. Learn How to use a font in Photoshop from Photoshop tutorial. Learn how to use layers in Photoshop from Photoshop tutorial. Learn how to import images into Photoshop from Photoshop tutorial. Photoshop Tutorials - Learn Photoshop In More Ways Than Just Designing Images 06/05/2017 Don't know what destashing is? Check out this Photoshop tutorial on how to use the latest Adobe Photoshop tutorial. In this Photoshop tutorial on Adobe Photoshop, you will learn how to read Adobe Photoshop tutorial, get those sharp edges that were once soft and blurry, and fix any minor issues with the retouching in Photoshop. I have tried using the Photoshop tutorials and found it very easy. You just need to implement what was taught. The Photoshop Creative Cloud features a lot of new tools. Photoshop now renders the file in 4K, though you may need one of the new Pixel 2 iPhones, or an Apple TV 4K, to use the full resolution. The "new" features include video stabilization, lens flare, text enhancements, impossible setting, and text replacer among others. This means that you'll never need to re-shoot a photo again, because Photoshop will do it all for you. And, as one of the biggest names in the world of graphics and photography, you'll need Photoshop. For more information visit: https://photoshop.adobe.com/products/photoshop-cc/

Adobe Photoshop is the most popular desktop photo editing software. It has a number of powerful features, which make it very useful. Photo editing programs help the users to edit images. You can ask the software to change images, but you can also ask the software to create a new image, which is based on an existing photo. Adobe Photoshop is one of the most important software used to edit your images and photographs. Your photos will be saved in different ways, depending on the format you need. The best part of Photoshop is that you can adjust the background, lighting and more. New features:

- Photoshop CC adds DNG (digital negative)
- New tools for Design
- More advanced capabilities for Photoshop for Web
- New updates to CreateCloud.com

Back in 2017, Adobe released Photoshop CC basics. The basic version is designed for people who are new to Adobe Photoshop and are looking for an entry-level photo editing software. Well, now we have Photoshop CC in the web viewer. "Every serious photographer will get a serious value out of using Photoshop CC. This new version comes with a single user license, meaning one person – one computer – can use the software to its fullest potential. CC is the perfect one-stop solution for photographers in a variety of industries – professionals, indie, commercial, and social media," said Gary Sanchez, vice president of visual technology products. This program, supplied by Adobe, enables users to edit, convert and enhance photographs. Photoshop is used to enhance, resize, and repair photographs, transfer text and images to an image editing software, or other hard copy. For more information, visit Photoshop

https://zeno.fm/radio/kepemimpinan-dalam-organisasi-gary-yukl-pdf-download

https://zeno.fm/radio/orc-must-die-2-coop-green-luma-cracked-steam-no-license

 $\underline{https://zeno.fm/radio/crack-slate-digital-fg-x-virtual-mastering-processor-torrent}$ 

https://zeno.fm/radio/contafiscal-2000-3-9-crack

https://zeno.fm/radio/wondershare-dr-fone-registration-code-crack

https://zeno.fm/radio/crysis-3-update-1-3-crack-fix

https://zeno.fm/radio/serial-do-net-spy-pro-50

https://zeno.fm/radio/hsc-chemistry-7-0-keygen-software

https://zeno.fm/radio/downloads-usb-xtaf-gui-version-44

https://zeno.fm/radio/infinite-rearm-4-v1-9

At some point of your life, you may have come across a photograph that looked like it was taken in New York but was actually taken in Sao Paulo. How could someone get away with this? . Well, despite regulations made by the Association of National Underwater and Hyperbaric Medical Societies, there are plenty of fakes in the underwater realm. How can one tell if a photograph is fake? In many cases the easiest way is just to **look at the destination** where the photo was taken. Smart phone camera's have led to the more realistic looking photographs. While it is very easy to replicate what it looks like photos were taken in New York, it is much more difficult to mimic a photo taken in Bangkok. Having some technical knowledge can help you figure out if the photographs are real. There are two ways to go about looking at the image. The first way is to look at the image as it is, and try and match it to the photos, like Phayong's C-Borderns Bloominpretties . If these photos are enough, chances are the photo is real. But chances still remain to capture a fakes. While it is really easy to alter photos, it is rather difficult to duplicate someone else's image. Adobe Photoshop

• Improved File Handling: Adobe Photoshop is always evolving to work with the system and the user preferences. In every new version, the team keeps on working on "improved file

handling" session, which can help the user to handle the graphic designing files with ease. The team has helped the user to easily open, view, and save their files. Further, the features that were added include better integration with the document-editing application such as Adobe Illustrator and Adobe InDesign, fixing bugs, improving performance, and enhancing the efficiency of the major Photoshop features.

https://gretchenscannon.com/2023/01/02/free-download-photoshop-full-version-full/

https://nordsiding.com/photoshop-2021-version-22-3-1-download-torrent-activation-code-registration-code-2023/

https://sandylaneestatebeachclub.com/wp-content/uploads/2023/01/hajacric.pdf

https://bodhirajabs.com/ps-photoshop-32-bit-download-top/

 $\underline{https://earthocean and air travel.com/2023/01/02/photoshop-2021-version-22-4-2-download-lifetime-activation-code-torrent-2022/$ 

https://xn--gr-eka.at/wp-content/uploads/2023/01/Photoshop-2021-Version-2200-Activator-With-Regis tration-Code-2022.pdf

https://friengo.com/wp-content/uploads/2023/01/douorvi.pdf

https://julpro.com/wp-content/uploads/2023/01/anchkei.pdf

http://www.cpakamal.com/wp-content/uploads/2023/01/pakely.pdf

https://prayersonline.org/wp-content/uploads/2023/01/gianmars.pdf

https://www.riobrasilword.com/wp-content/uploads/2023/01/gilbvyj.pdf

https://artstribune.com/wp-content/uploads/2023/01/Adobe-Photoshop-CC-2019-Version-20-Downloa

d-free-Free-License-Key-Patch-With-Serial-Key-P.pdf

https://www.thebangladeshikitchen.com/wp-content/uploads/2023/01/izatho.pdf

https://lectomania.com/wp-content/uploads/2023/01/vanehal.pdf

https://superpageonlinepr.com/wp-content/uploads/2023/01/ualuevel.pdf

https://www.encremadas.com/wp-content/uploads/2023/01/kaelairl.pdf

 $\frac{http://www.tampabestplaces.com/wp-content/uploads/2023/01/Adobe-Photoshop-2021-Version-222-Torrent-For-PC-Hot-2023.pdf}{}$ 

 $\frac{http://kubkireklamowe.pl/wp-content/uploads/2023/01/Download-free-Adobe-Photoshop-CC-2019-Version-20-Activator-WinMac-64-Bits-2022.pdf$ 

 $\underline{https://koenigthailand.com/wp-content/uploads/2023/01/Photoshop-2021-Version-2251-Download-free-Activation-Code-With-Product-Key-2023.pdf}$ 

http://bonnethotelsurabaya.com/?p=121013

http://ekaterinaosipova.com/?p=6479

https://lsveguipamentos.com/wp-content/uploads/2023/01/zacrai.pdf

https://moronencaja.com/wp-content/uploads/2023/01/Photoshop-CC-2014-Download-free-License-Code-Keygen-Activation-Key-2022.pdf

http://www.giffa.ru/who/cara-download-photoshop-cs6-di-android-link/

 $\frac{https://dincampinginfo.dk/wp-content/uploads/2023/01/Ps-Photoshop-Kaise-Download-Kare-LINK.pdf}{https://eduhappenings.net/wp-content/uploads/2023/01/Download_Roboto_Font_For_Photoshop_HOT_.pdf}$ 

https://www.aussnowacademy.com/download-free-photoshop-2022-version-23-2-torrent-activation-code-keygen-full-version-mac-win-last-release-2023/

 $\underline{https://520bhl.com/wp-content/uploads/2023/01/Adobe-Photoshop-2021-Version-223-Download-With-Keygen-For-PC-2022.pdf}$ 

https://templobiblicoprovidence.org/adobe-photoshop-7-0-topaz-plugin-free-download-link/

 $\underline{https://calibrationservices ltd.com/wp-content/uploads/2023/01/Download-Photoshop-X64-Extra-Quality.pdf}$ 

http://duxdiligens.co/download-photoshop-cc-2015-version-18-license-keygen-x32-64-2022/https://www.distributorbangunan.com/wp-content/uploads/2023/01/Photoshop-CC-2018-Version-19-License-Keygen-x3264-2023.pdf

https://lookingforlilith.org/wp-content/uploads/2023/01/harmel.pdf

https://208whoisgreat.com/wp-content/uploads/2023/01/Photoshop-2021-Version-2211-Download-free-Activation-Code-With-Keygen-Full-Version-For-PC.pdf

https://lifandihefdir.is/wp-content/uploads/2023/01/beltill.pdf

 $\frac{https://explorerea.com/wp-content/uploads/2023/01/Photoshop-80-32-Bit-Download-PATCHED.pdf}{https://mydreamfinances.com/index.php/2023/01/02/microsoft-photoshop-download-for-windows-8-full_/$ 

 $\frac{http://newfashionbags.com/photoshop-2022-version-23-1-download-serial-key-64-bits-final-version-2022-version-2022-vers$ 

https://www.fithotech.com/wp-content/uploads/2023/01/Adobe Photoshop CC 2015 version 17.pdf

And there's more: Photoshop Lightroom now supports the RAW format of Adobe's professionaloriented Lightroom app and the IPF EF (extra fine) format. It also works with its following RAW formats, including NEF (RAW), NEF+DNG (RAW+Digital Negative), DEF (Digital Negative), CR1, CR2, CRW, HDR (High Dynamic Range), MRAF (Multishape Rec File), MR2, MRW (MRAF), MTFA, TIFF, and TIFF-FX. The software's color handling and adjustment tools are now extended to the entire image, and they work perfectly with your photo's layers. In addition, Adobe's software features have been improved. The following are some of the features of the latest version of Photoshop. You can read more about the features of every Photoshop version from the official Adobe website. In addition to these features, there are other functional features that are very essential to the advanced photoshop editing. Some of these are: Some of the features are general and should be available in every Photoshop version. As the features and tools increases in Photoshop, you are sure to find a key feature in each version. Here is a list of some of the general features you may find: Adobe Photoshop CC is a very sophisticated image editing software, used by people for the image editing jobs. The popular software has the following features, which are extremely useful for many photographers, entrepreneurs, and many other professionals. The features are - From the original release of Photoshop in 1990 to the latest in 2017, the software has always been known for its "flat" (Read: lack of), as well as its complex and often frustrating interface. Adobe is arguably best known for developing photo-editing and graphics applications like the Graphic Suite, InDesign, Illustrator, Premiere Pro, Dreamweaver, Photoshop, Illustrator, Flash, Flash Catalyst and Flash Builder. What started as a graphics-design tool for design professionals has now become a recognized name for any individual who aspires to be a professional designer. A lot of time, dedication and efforts are required to learn and master Photoshop. Only after you have mastered the basic principles of Photoshop, you can use its various features to achieve the desired output.